| Description | Syntax | Remarks and examples | Conformability | Diagnostics | Also see |
|-------------|--------|----------------------|----------------|-------------|----------|
|-------------|--------|----------------------|----------------|-------------|----------|

# Description

ustrto(s, enc, mode) converts the Unicode string s to a string encoded in enc. Any invalid UTF-8 sequence in s is replaced with a Unicode replacement character  $\ufffd$ . mode controls how unsupported Unicode characters in the encoding enc are handled. The possible values for mode are 1, which substitutes any unsupported characters with the enc's substitution string; 2, which skips any unsupported character with an escaped hex digit sequence  $\uhhhh$  or  $\uhhhhhhhh$ . The hex digit sequence contains either four or eight hex digits depending on the Unicode character's code-point value. Any other values are treated as 1.

ustrfrom(s, enc, mode) converts a string s in encoding enc to a UTF-8 encoded Unicode string. mode controls how invalid byte sequences in s are handled. The possible values for mode are 1, which substitutes an invalid byte sequence with a Unicode replacement character  $\ufffd$ ; 2, which skips any invalid byte sequences; 3, which stops at the first invalid byte sequence and returns an empty string; or 4, which replaces any byte in an invalid sequence with an escaped hex digit sequence %Xhh. Any other values are treated as 1.

When arguments are not scalar, ustrto() returns element-by-element results.

## Syntax

string matrix ustrto(string matrix s, string scalar enc, real scalar mode)

string matrix ustrfrom(string matrix s, string scalar enc, real scalar mode)

## **Remarks and examples**

Type unicode encoding list to list available encodings. See [U] **12.4.2.3 Encodings** and see the unicode encoding command in [D] **unicode** for details.

The substitution character for both ASCII and Latin-1 encoding is char (26)

A good use of mode=4 (*escape*) is to check what invalid bytes a Unicode string ust contains by examining the result of ustrfrom(ust, "utf-8", 4).

#### Conformability

```
ustrto(s, enc, mode), ustrfrom(s, enc, mode):

s: r \times c

enc: 1 \times 1

mode: 1 \times 1

result: r \times c
```

## Diagnostics

ustrto(s, enc, mode) and ustrfrom(s, enc, mode) return an empty string if an error occurs.

#### Also see

- [M-5] ustrfix() Replace invalid UTF-8 sequences in Unicode string
- [M-5] ustrunescape() Convert escaped hex sequences to Unicode strings
- [M-4] String String manipulation functions
- [U] 12.4.2 Handling Unicode strings
- [U] 12.4.2.3 Encodings

Stata, Stata Press, Mata, NetCourse, and NetCourseNow are registered trademarks of StataCorp LLC. Stata and Stata Press are registered trademarks with the World Intellectual Property Organization of the United Nations. StataNow is a trademark of StataCorp LLC. Other brand and product names are registered trademarks or trademarks of their respective companies. Copyright © 1985–2025 StataCorp LLC, College Station, TX, USA. All rights reserved.

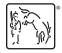

For suggested citations, see the FAQ on citing Stata documentation.